## CSc 372

Comparative Programming Languages

26: Prolog — Exercises

Department of Computer Science University of Arizona

collberg@gmail.com

Copyright © 2011 Christian Collberg

## Problem I

Write a procedure islist which succeeds if its argument is a list, and fails otherwise.

## Problem II

Write a procedure alter which changes English sentences according to rules given in the database. Example:

```
change(you, i).
change(are, [am, not]).
change(french, german).
change(do, no).
?- alter([do,you,know,french],X).
   X = [no,i,know,german]
?- alter([you,are,a,computer],X).
   X = [i,[am,not],a,computer]
```

## Problem III

Write a list subtraction procedure. Example:

## Problem IV

Write a procedure pick which returns the first N elements of a given list.

## Problem V

Write a procedure alt which produces every other element in a list. Example:

## Problem VI

Write a procedure del which removes duplicate elements from a list.

?- 
$$del([a,c,x,a,g,c,d,a], A)$$
.  
 $A = [a,c,x,g,d]$ 

## Problem VII

Write a procedure tolower which converts an atom containing upper case characters to the corresponding atom with only lower case characters.

## Problem VIII

Write a procedure max3 which produces the largest of three integers.

$$?- \max 3(3,5,1,X).$$
 $X = 5$ 

## Problem IX

Write a procedure double which multiplies each element in a list of numbers by 2.

?- double([1,5,3,9,2], A). 
$$A = [2,10,6,18,4]$$

## Problem X

Write a procedure ave which computes the average of a list of numbers.

?- ave([1,5,3,9,2], A). 
$$A = 4$$

## Problem XI

Write a procedure sum which produces the sum of the integers up to and including its first argument.

Example:

$$?- sum(5, S).$$
  
S = 15

## Problem XII

Suppose our database contains facts of the form

```
person_age(Name, Age).
person_sex(Name, Sex).
```

where Sex is either male or female. Write a procedure combine which extends the database with additional facts of the form

The procedure should produce one such fact for each person who has both an age record and a sex record.

## Problem XII...

Example: Given the following database

```
person_age(chris, 25). % Yeah, right...
person_sex(chris, male).
person_age(louise, 8).
person_sex(louise, female).
```

combine should produce these additional facts:

```
person_full(chris, 25, male).
person_full(louise, 8, female).
```

## Problem XIII

Write a Prolog procedure which reverses the order of Johns children in the database. For example, given the following database

```
child(mary, john).
child(jane, john).
child(bill, john).
```

the goal ?- reversefacts. should change it to

```
child(bill, john).
child(jane, john).
child(mary, john).
```

## Problem XIV

Write a Prolog procedure to assemble a list of someone's children from the facts in the database. The database should remain unchanged.

```
child(mary, john).
child(jane, john).
child(bill, john).
?- assemble(john, L).
  L = [mary, jane, bill]
```

## Problem XV

Write down the *all* results (including variable bindings) of the following query:

```
?- append([], [1, 2|B], C),
append([3,4], [5], B).
```

## Problem XVI

Write down the *all* results (including variable bindings) of the following query:

?- bagof(X, Y^append(X, Y, [1,2,3,4]), Xs).

## Problem XVII

Write down the *all* results (including variable bindings) of the following query:

?- L=[1,2], member(X, L), delete(X, Y, L).

## Problem XVIII

Write down the *all* results (including variable bindings) of the following query:

?- member(X, [a,b,c]), member(Y, [a,b,c]), !, X = Y.

#### Problem XIX

#### Given the following Prolog database

```
balance(john, 100).
balance(sue, 200).
balance(mary, 100).
balance(paul, 500).
```

list *all* the results of these Prolog queries:

- 1 ?- bagof(Name, balance(Name, Amount), Names).
- 2 ?- bagof(Name, Amount^balance(Name, Amount),
   Names).
- 3 ?- bagof(Name, Name^balance(Name, Amount), Names).

## Problem XX

Describe (in English) what the following predicate does:

```
% Both arguments to bbb are lists.
bbb([], []).
bbb(A, [X|F]) :- append(F, [X], A).
```

## Problem XXI

#### Given the following program

```
a(1,2).

a(3,5).

a(R, S) :- b(R, S), b(S, R).

b(1,3).

b(2,3).

b(3, T) :- b(2, T), b(1, T).
```

list the first answer to this query:

$$?-a(X, Y), b(X, Y)$$

Will there be more than one answer?

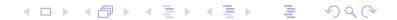

## Problem XXII

Given the following definitions:

```
f(1, one).
f(s(1), two).
f(s(s(1)), three).
f(s(s(s(X))), N) :- f(X, N).
```

what are the results of these queries? If there is more than one possible answer, give at least two.

- $\mathbf{0}$  ?- f(s(1), A).
- 2 ?- f(s(s(1), two)).
- 4 ?- f(D, three).

## Problem XXIII

Write a Prolog predicate sum\_abs\_diffs(List1, List2, Diffs) which sums the absolute differences between two integer lists of the same length.

?- sum\_abs\_diffs([1,2,3], [5,4,2], X).  

$$X = 7 \% abs(1-5) + abs(2-4) + abs(3-2)$$

### Problem XXIV

Write a Prolog predicate transpose (A, AT) which transposes a rectangular matrix given in row-major order. Example:

## Problem XXV

Write Prolog predicates that given a database of countries and cities

```
% country(name, population (in thousands),
% capital).
country(sweden, 8823, stockholm).
country(usa, 221000, washington).
country(france, 56000, paris).
% city(name, in_country, population).
city(lund, sweden, 88).
city(paris, usa, 1). % Paris, Texas.
```

## Problem XXV...

#### Answer the following queries:

- Which countries have cities with the same name as capitals of other countries?
- ② In how many countries do more than  $\frac{1}{3}$  of the population live in the capital?
- Which capitals have a population more than 3 times larger than that of the secondmost populous city?

## Problem XXV...

```
%country(name, population (in thousands), capital).
country(sweden, 8823, stockholm).
country(usa, 221000, washington).
country(france, 56000, paris).
country(denmark, 3400, copenhagen).
% city(name, in_country, population).
city(lund, sweden, 88).
city(new_york, usa, 5000). % Paris, Texas.
city(paris, usa, 1). % Paris, Texas.
city(copenhagen, denmark, 1200).
city(aarhus, denmark, 330).
city(odense, denmark, 120).
city(stockholm, sweden, 1300).
city(gothenburg, sweden, 350).
city(washington, usa, 3400).
city(paris, france, 2000).
                                 ◆□▶ ◆□▶ ◆≣▶ ■ ♡९♡
city(marseilles, france, 1000).
```

## Problem XXVI

Write a Prolog predicate that extracts all words immediately following "the" in a given list of words.

Example:

# Problem XXVII (Midterm Exam 372/04)

Write a Prolog predicate dup that duplicates each element of a list. Example:

?- 
$$dup([2,5,x], A)$$
.  
 $A = [2,2,5,5,x,x]$ 

# Problem XXVIII (Midterm Exam 372/04)

The following Prolog program evaluates constant expressions:

# Problem XXVIII... (Midterm Exam 372/04)

Modify the program so that it allows the expression to contain variables. Variable values should be taken from an environment (a list of variable/value pairs), like this:

## Problem XXIX (Midterm Exam 372/04)

Write a predicate mult which, for all pairs of numbers between 0 and 9, adds their product to the Prolog database. I.e., the following facts should be asserted:

```
times(0, 0, 0). \% 0*0=0
times(0, 1, 0). \% 0*1=0
...
times(9, 7, 63). \% 9*7=63
times(9, 8, 72). \% 9*8=72
times(9, 9, 81). \% 9*9=81
```

The interaction should be as follows:

```
?- times(5,5,X).
no
?- mult.
yes
?- times(5,5,X).
X=25
```

# Problem XXX (Midterm Exam 372/04)

Use a 2nd-order-predicate to write a predicate alltimes(L) which, given the times(X,Y,Z) database above produces a list of all the multiplication facts:

```
?- alltimes(L).

L = [1*1=2,1*2=2,1*3=3,...,9*9=81].
```

## Problem XXXI (Midterm Exam 372/04)

Show the results (yes/no) and resulting variable bindings for the following queries:

- a) ?- f(g(X,X), h(Y,Y)) = f(g(Z), Z).
- b) ?- f(g(X,X), h(Y,Y)) = f(g(h(W,a),Z), Z).
- c) ?-  $f(g(X,X), h(_,_)) = f(g(h(W,a),Z), Z).$
- d) ?- f(x(A,B),C) = f(C,x(B,A)).

## Problem XXXII (Final Exam 372/04)

Given this Prolog predicate definition

```
mystery(L, B) :-
   member(X, L),
   append(A,[X],L),
   append(B,C,A),
   length(B,BL),
   length(C,CL),
   BL > CL.
what does the query
| ?- mystery([1,2,3,4,5],C), write(C), nl, fail.
print?
```